# A Gauss Implementation of Skew Normal/Student distributions (SN, ST, MSN and MST) The Skew library

Thierry Roncalli University of Evry

Thibault Lagache GRO, Crédit Agricole SA

This version: November 2004

# **Contents**

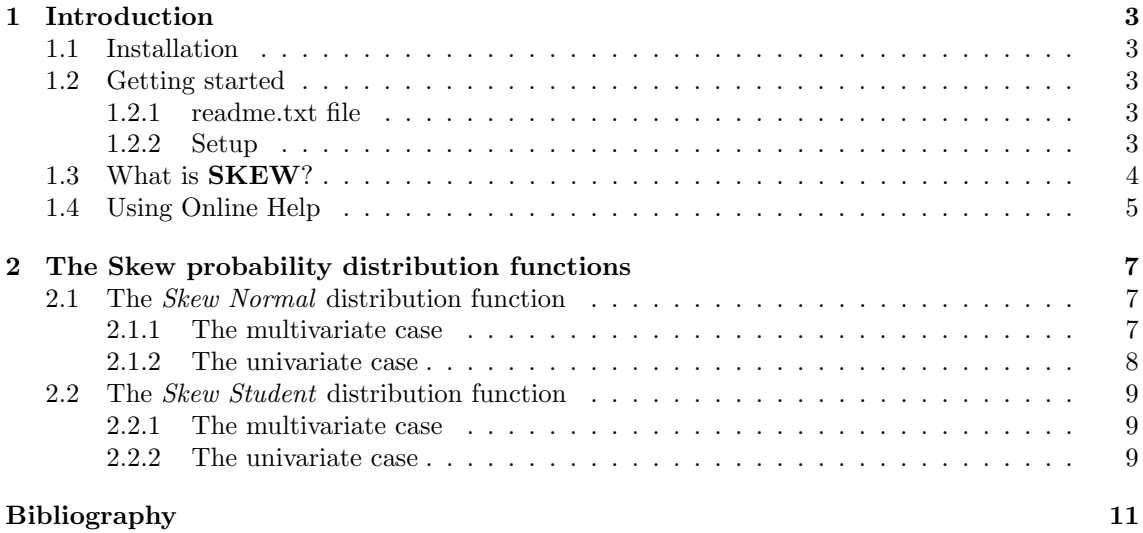

## Chapter 1

# Introduction

## 1.1 Installation

- 1. The file skew.zip is a zipped archive file. Copy this file under the root directory of Gauss, for example  $D:\G{\rm AUSS60}$ .
- 2. Unzip the file. Directories will then be created and files will be copied over them:

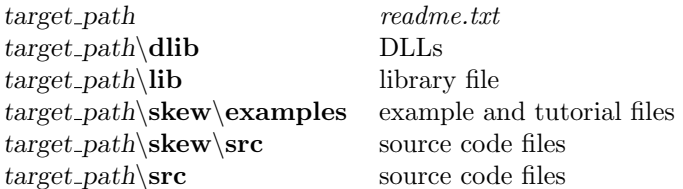

3. If your root of Gauss is  $D:\GAUSS60$ , the installation is finished, otherwise you have to modify the paths of the library using notepad or the LibTool. Another way to update the library is to run Gauss, log on to the *skew* src directory, delete the path with the command lib skew -n and add the path to the library with the command lib skew -a.

### 1.2 Getting started

Gauss 6.0.57+ for Windows is required to use the SKEW routines.

#### 1.2.1 readme.txt file

The file *readme.txt* contains last minute information on the **SKEW** procedures. Please read it before using them.

### 1.2.2 Setup

In order to use these procedures, the **SKEW** library must be active. This is done by including SKEW in the LIBRARY statement at the top of your program:

library skew;

## 1.3 What is SKEW?

SKEW is a Gauss library for computing skew distribution functions. SKEW contains the procedures whose list is given below:

```
• SN
   – PDF
     pdf = pdfSN(x,mu,sigma,alpha);
   – CDF
     cdf = cdfSN(x, mu, sigma, alpha);– INV
     q = cdfSNi(x,mu,sigma,alpha);
   – RND
     u = \text{rndSN}(r, c, mu, sigma, alpha);• MSN
   – PDF
     pdf = pdfMSN(x,mu,sigma,alpha);
   – CDF
     cdf = cdfMSN(x, mu, sigma, alpha);– RND
     u = rndMSN(r,mu,sigma,alpha);
• ST
   – PDF
     pdf = pdfST(x,mu,sigma,alpha,nu);
   – CDF
     cdf = cdfST(x, mu, sigma, alpha, nu);– INV
     q = cdfSTi(x,mu,sigma,alpha,nu);
   – RND
     u = rndST(r,c,mu,sigma,alpha,nu);
• MST
   – PDF
     pdf = pdfMST(x,mu,sigma,alpha,nu);
   – CDF
     cdf = cdfMST(x,mu,sigma,alpha,nu);– RND
     u = rndMST(r,mu,sigma,alpha,nu);
```
- ML estimation of the parameters
	- ${mu, sigma, alpha, nu} = m_lskew(data, sv, model);$

## 1.4 Using Online Help

SKEW library supports Windows Online Help. Before using the browser, you have to verify that the SKEW library is activated by the library command.

## Chapter 2

# The Skew probability distribution functions

The following presentation is based on Azzalini et al. (2003).

### 2.1 The Skew Normal distribution function

#### 2.1.1 The multivariate case

We consider the Gaussian random vector  $X \sim \mathcal{N}(0, \Sigma)$ . Let  $\phi_d(x; \Sigma)$  be the associated density function. We have:  $\mathbf{r}$ 

$$
\phi_d(x; \Sigma) = (2\pi)^{-d/2} |\Sigma|^{-1/2} \exp\left(-\frac{1}{2}x^\top \Sigma^{-1} x\right)
$$

with d the dimension of the random vector. We also note  $\Phi_d(x;\Sigma)$  the cumulative density function. and  $\phi(x) = \phi_1(x; 1)$  and  $\Phi(x) = \Phi_1(x; 1)$ .

The density function of the SN distribution is defined by:

$$
2\phi_d(x-\mu;\Sigma)\,\Phi\left(\alpha^{\top}\omega^{-1}\left(x-\mu\right)\right)
$$

with  $\omega = \text{diag}^{1/2}(\Sigma)$ . We say that X follows a *Skew Normal* distribution function with parameters  $\mu$ , Σ and  $\alpha$  and we write  $X \sim \mathcal{MSN}(\mu, \Sigma, \alpha)$ . We remark that the distribution function of  $X \sim$  $MSN(\mu, \Sigma, 0)$  is the standard Normal distribution  $\mathcal{N}(\mu, \Sigma)$ . We verify the property:  $X = \mu + \omega X^*$ with  $X^* \sim \mathcal{MSN}(0, \Omega, \alpha)$  and  $\Omega = \omega^{-1} \Sigma \omega^{-1}$  the correlation matrix of  $\Sigma$ .

Let us introduce the  $\delta$  vector:

$$
\delta = \frac{\Omega \alpha}{\sqrt{1 + \alpha^{\top} \Omega \alpha}}
$$

Then  $X^* \sim \mathcal{MSN}(0, \Omega, \alpha)$  has the following stochastic representation:

$$
X^* = \begin{cases} U & \text{if } U_0 > 0\\ -U & \text{if } U_0 \le 0 \end{cases}
$$

with:

$$
\left(\begin{array}{c} U_0 \\ U \end{array}\right) \sim \mathcal{N}\left(0,\Omega_+(\delta)=\left(\begin{array}{cc} 1 & \delta^\top \\ \delta & \Omega \end{array}\right)\right)
$$

We deduce that:

$$
\begin{array}{rcl}\n\Pr\left\{X \leq x\right\} & = & \Pr\left\{X^* \leq \omega^{-1}\left(x - \mu\right)\right\} \\
& = & \Pr\left\{U \leq \omega^{-1}\left(x - \mu\right) \mid U_0 > 0\right\} \\
& = & \frac{\Pr\left\{U \leq \omega^{-1}\left(x - \mu\right), U_0 > 0\right\}}{\Pr\left\{U_0 > 0\right\}} \\
& = & 2\left(\Pr\left\{U \leq \omega^{-1}\left(x - \mu\right)\right\} - \Pr\left\{U \leq \omega^{-1}\left(x - \mu\right), U_0 \leq 0\right\}\right) \\
& = & 2\left(\Phi_d\left(\omega^{-1}\left(x - \mu\right); \Omega\right) - \Phi_{d+1}\left(u_+; \Omega_+\left(\delta\right)\right)\right) \\
& = & 2\Phi_{d+1}\left(u_+; \Omega_+\left(-\delta\right)\right)\n\end{array}
$$

with:

$$
u_{+} = \left(\begin{array}{c} 0 \\ \omega^{-1} (x - \mu) \end{array}\right)
$$

We use this representation to compute the multidimensional cdf and to simulate the random vector  $X \sim \mathcal{MSN}(\mu, \Sigma, \alpha).$ 

### 2.1.2 The univariate case

With  $d = 1$  and  $\Sigma = \sigma^2$ , the SN density function becomes:

$$
\frac{2}{\sigma}\phi\left(\frac{x-\mu}{\sigma}\right)\Phi\left(\alpha\frac{x-\mu}{\sigma}\right)
$$

To compute the cdf, we use the stochastic representation. We have:

$$
\Pr\{X \le x\} = 2\left(\Phi\left(\frac{x-\mu}{\sigma}\right) - \Phi_2\left(0, \frac{x-\mu}{\sigma}; \delta\right)\right)
$$

$$
= 2\Phi_2\left(0, \frac{x-\mu}{\sigma}; -\delta\right)
$$

with:

$$
\delta = \frac{\alpha}{\sqrt{1 + \alpha^2}}
$$

We may obtain another expression by using another stochastic representation: if  $U_1$  and  $U_2$  are two standard Gaussian random variates with correlation  $\rho$ , then the distribution function of the random variate max  $(U_1, U_2)$  is  $\mathcal{SN}(0, 1, \alpha)$  with:

$$
\alpha = \sqrt{\frac{1-\rho}{1+\rho}} \ge 0
$$

We deduce that:

$$
\Pr\{X \le x\} = \Pr\left\{X^* \le \frac{x-\mu}{\sigma}\right\}
$$

$$
= \Pr\left\{\max\left(U_1, U_2\right) \le \frac{x-\mu}{\sigma}\right\}
$$

$$
= \Phi_2\left(\frac{x-\mu}{\sigma}, \frac{x-\mu}{\sigma}; \rho\right)
$$

with:

$$
\rho = \frac{1 - \alpha^2}{1 + \alpha^2}
$$

If  $\alpha \leq 0$ , we use the property  $-X^* \sim \mathcal{SN}(0, 1, -\alpha)$  and we obtain:

$$
\Pr\{X \le x\} = 1 - \Pr\left\{-X^* \le -\frac{x-\mu}{\sigma}\right\}
$$

$$
= 1 - \Phi_2\left(-\frac{x-\mu}{\sigma}, -\frac{x-\mu}{\sigma}; \rho\right)
$$

### 2.2 The Skew Student distribution function

### 2.2.1 The multivariate case

Let  $X \sim \mathcal{MSN}(0, \Sigma, \alpha)$ . We consider the random vector Y such that:

$$
Y = \mu + \frac{X}{\sqrt{\chi^2_{\nu}/\nu}}
$$

The distribution function of Y is Skew Student and we note  $\mathcal{MST}(\mu, \Sigma, \alpha, \nu)$ . Let  $t_d(z; \Sigma, \nu)$  and  $T_d(z; \Sigma, \nu)$  be the pdf and cdf functions the t distribution with  $\nu$  degrees of freedom. The density function of  $Y$  is:  $\overline{a}$ s !<br>!

$$
2t_{d}\left(y-\mu;\Sigma,\nu\right)T_{1}\left(\alpha^{\top}\omega^{-1}\left(y-\mu\right)\sqrt{\frac{\nu+d}{Q+\nu}};1,\nu+d\right)
$$

with  $Q = (y - \mu)^{\top} \Sigma^{-1} (y - \mu)$ . We remark that we have:

$$
\Pr\{Y \le y\} = \Pr\left\{\frac{X^*}{\sqrt{\chi_{\nu}^2/\nu}} \le \omega^{-1}(y-\mu)\right\}
$$
  
= 
$$
\Pr\left\{\frac{U}{\sqrt{\chi_{\nu}^2/\nu}} \le \omega^{-1}(y-\mu) | U_0 > 0\right\}
$$
  
= 
$$
2\Pr\left\{\frac{1}{\sqrt{\chi_{\nu}^2/\nu}} \begin{pmatrix} -U_0 \\ U \end{pmatrix} \le \begin{pmatrix} 0 \\ \omega^{-1}(y-\mu) \end{pmatrix}\right\}
$$
  
= 
$$
2T_{d+1}(u_+;\Omega_+(-\delta),\nu)
$$

To simulate Y, we use the relashionship with the  $MSN$  distribution function.

#### 2.2.2 The univariate case

The density function becomes:

$$
\frac{2}{\sigma}t_1\left(\frac{y-\mu}{\sigma};1,\nu\right)T_1\left(\alpha\frac{y-\mu}{\sigma}\sqrt{\frac{\nu+1}{\left(\frac{y-\mu}{\sigma}\right)^2+\nu}};1,\nu+1\right)
$$

To compute the cdf, we use the following result:

$$
\Pr\{Y \le y\} = 2T_2\left(0, \frac{y-\mu}{\sigma}; -\delta; \nu\right)
$$

If  $\alpha \geq 0$ , we may show that:

$$
\Pr\left\{Y \le y\right\} = T_2\left(\frac{x-\mu}{\sigma}, \frac{x-\mu}{\sigma}; \rho\right)
$$

# Bibliography

[1] Azzalini, A. and Capitanio A., Distributions generated by perturbation of symmetry with emphasis on a multivariate skew  $t$  distribution, *JRSS B*, **65**, pp. 367-389, 2003.